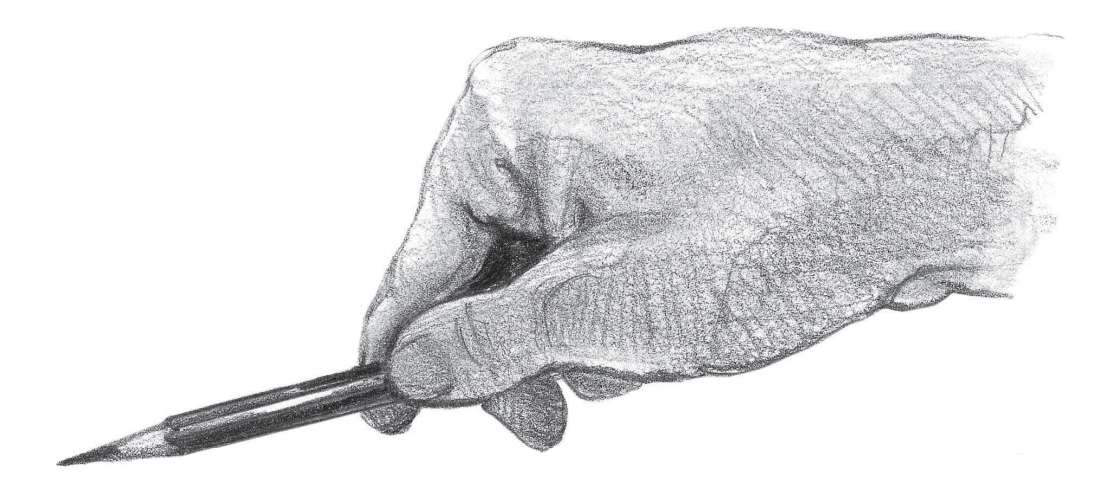

: Мастер-класс

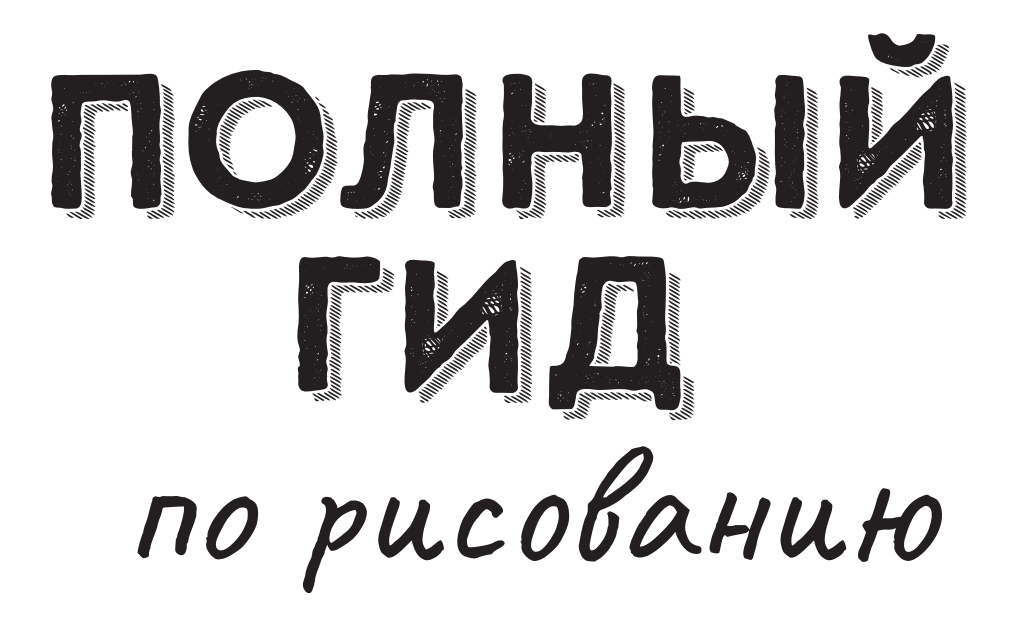

# ОСНОВЫ

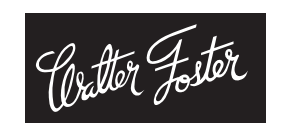

Издательство АСТ Москва

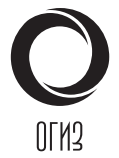

Codepsjcauve

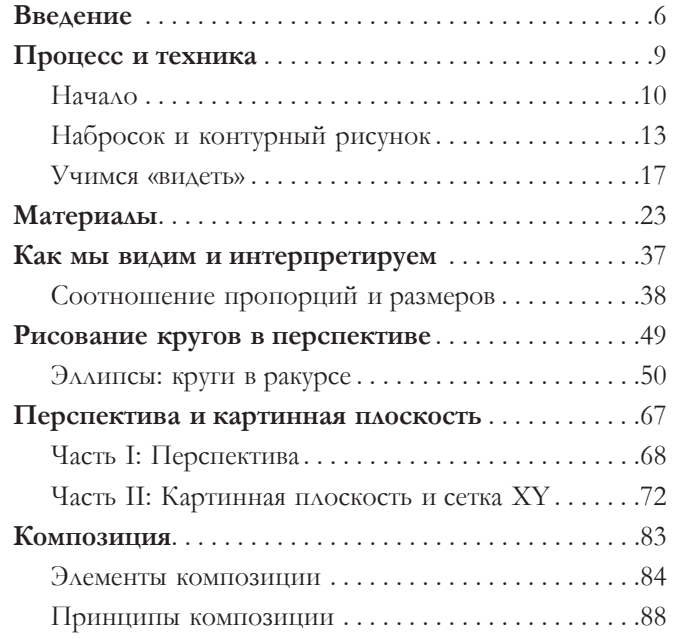

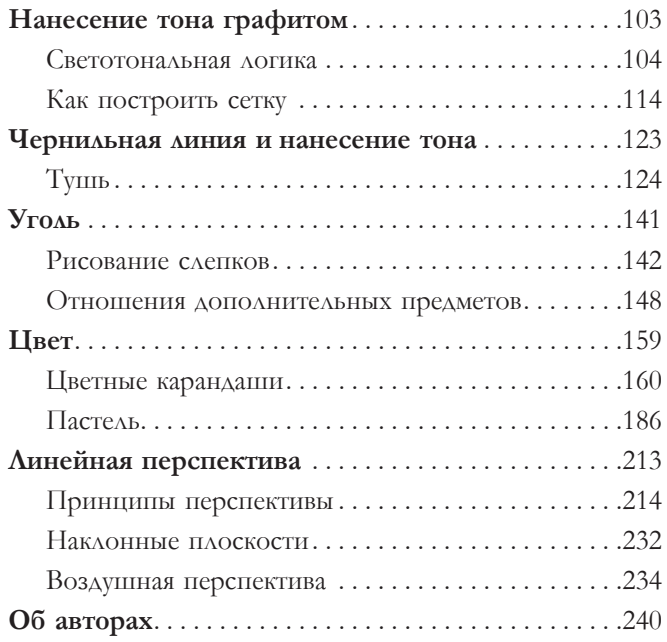

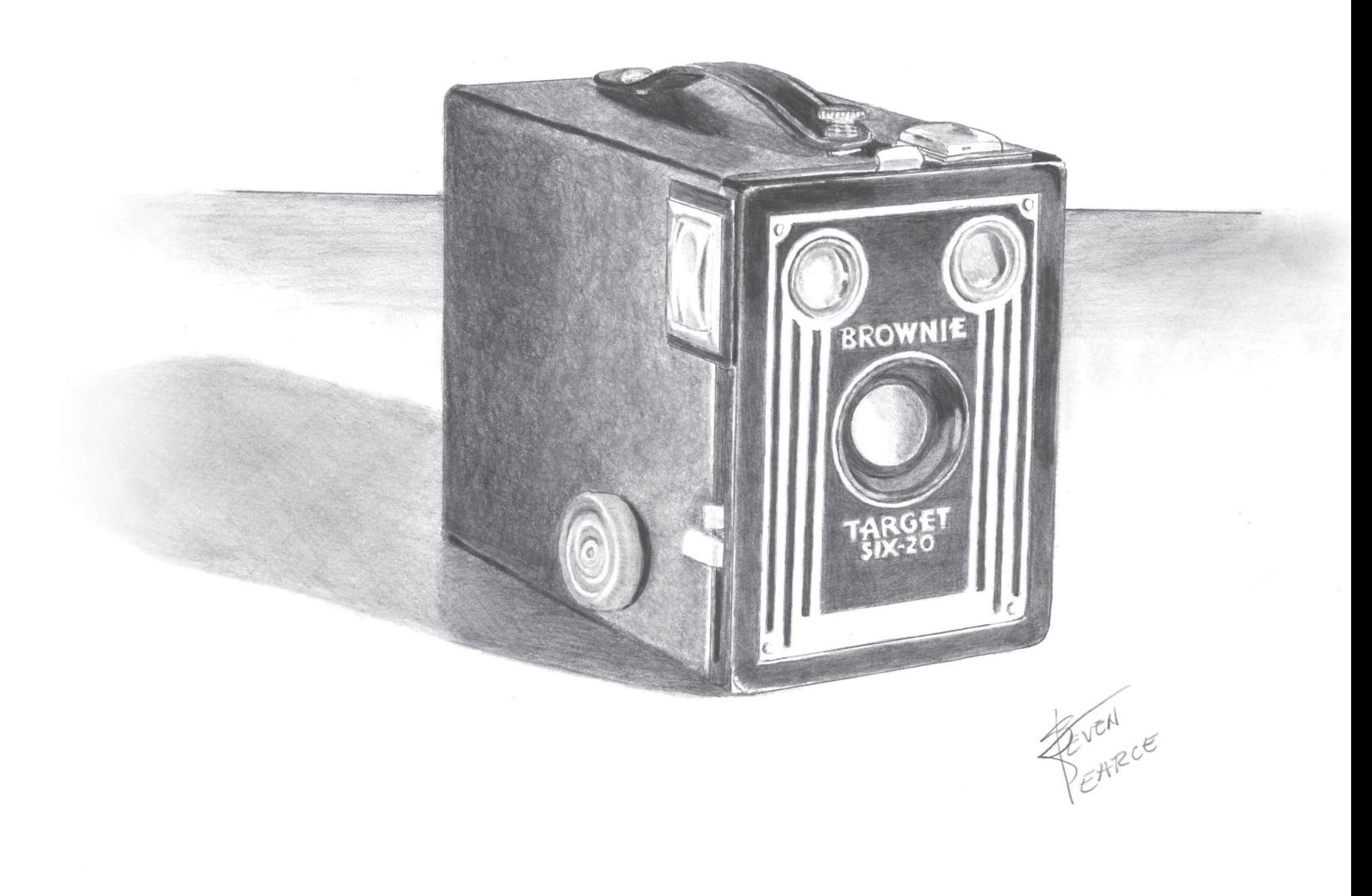

**6** Введение

Идеи, приемы и<br>теле, основаны и<br>Этот метод разв<br>ему обучались т<br>странен по всем<br>активно учат вез<br>даментальные и<br>реалистичной ху<br>Эта книга будет<br>ков, которые сер<br>дамента знаний Идеи, приемы и техники, описанные в этом самоучителе, основаны на методе академического рисования. Этот метод развивается последние 500 лет, вначале ему обучались только в Европе, сейчас же он распространен по всему миру. Академическому рисованию активно учат везде, где есть желание передать фундаментальные и основополагающие навыки точной. реалистичной художественной интерпретации. Эта книга будет полезна для начинающих художников, которые серьезно относятся к построению фундамента знаний и хотят создавать работы, где сочетается умение рисовать, хорошее пространственное восприятие и в целом энергичное рисование. Важнейшие аспекты успешного рисунка - тонзнание основ рисования, умение сосредоточиться и страсть. Мы все рождены со способностью творить; некоторые дети обучены этому, у других детей, наоборот, творческое начало подавлено. У взрослых все еще есть возможность задействовать свою творческую сторону, но это требует практики, терпения и грамотной помощи.

#### **ТОНКОЕ ВОСПРИЯТИЕ**

Восприятие в рисовании относится как к обращению с материалами, так и к умению визуально определять структуру, организацию и настроение изображаемого объекта. Ловко используя на листе бумаги различные художественные материалы, художник может добиться большого разнообразия в технике - длинные линии, короткие прерывистые штрихи, жирные каллиграфические отпечатки, тонкие тональные нюансы. Это «штриховка», и большинство из нас знакомы с этой техникой еще до того, как мы начали говорить и ходить. Направленными штрихами можно нарисовать узнаваемый объект. Важно отметить, что все штрихи и линии уникальны! А один из самых важных моментов удачного рисунка - это деликатное применение линий различной толщины и частоты.

#### Сосредоточенность

В рисовании сосредоточенность - это важное умение сконцентрироваться и создать четкое изображение. В этой книге упор делается на рисовании реалистичной или предметно-изобразительной интерпретации предмета путем наблюдения. Это попытка изобразить трехмерную форму на двухмерной поверхности.

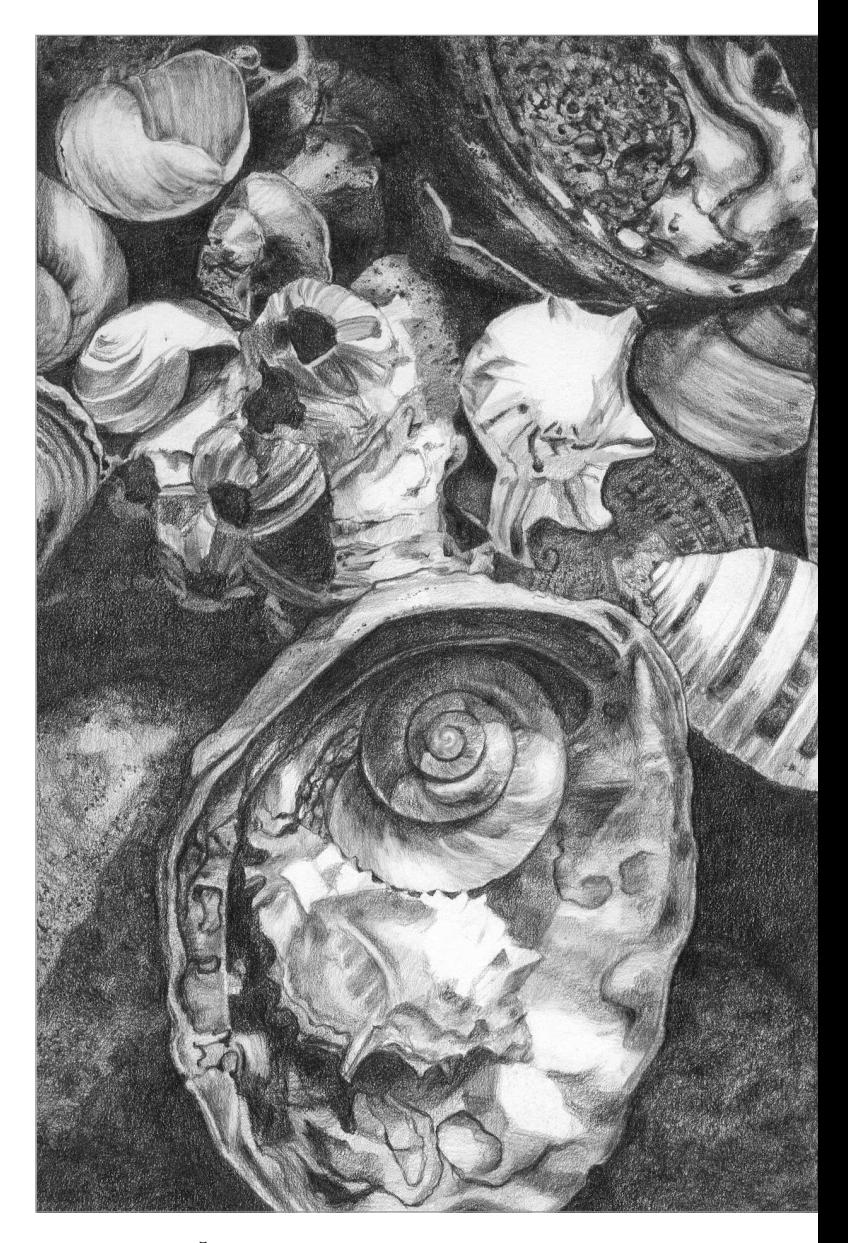

**СТУДЕНЧЕСКИЙ РИСУНОК** Джоанны Мендоса

# **В**СТУПЛЕНИЕ

Рисование - это визуальная алхимия, которую художники изо всех сил пытались достичь еще со времен первых наскальных рисунков. Умение сосредоточиться в рисовании - это важный навык, который возможно развить терпением, постоянной практикой и подходящей средой. Для многих это баланс тишины и/ или фоновая музыка, что позволяет создать сосредоточенную атмосферу. Самое главное - постарайтесь очистить свой разум от беспорядка и негативных мыслей, избегайте отвлекающего визуального и звукового окружения.

### **ǞТǝǍǞТǩ**

Страсть к рисованию, как и в жизни, - это стремление к чему-то значимому, что может развлечь, исцелить и в конечном итоге удовлетворить творческий порыв. Вы можете достичь чувствительности и сосредоточенности, но без третьей составляющей, «третьей ножки табурета» — без страсти — у вас не будет желания рисовать все время. Рисование без устали, постоянно и счастливо, снова и снова - это именно то, что делает художника успешным.

# HAYAAO

В этой книге я проведу вас через множество шагов. По мере того как мы продолжаем идти по этому пути, некоторые шаги будут проще, другие сложнее. Все это в итоге установит прочный фундамент для основ рисования. Моя цель - рассказывать, мотивировать и вдохновлять вас на каждом шагу в этом новом творческом путешествии.

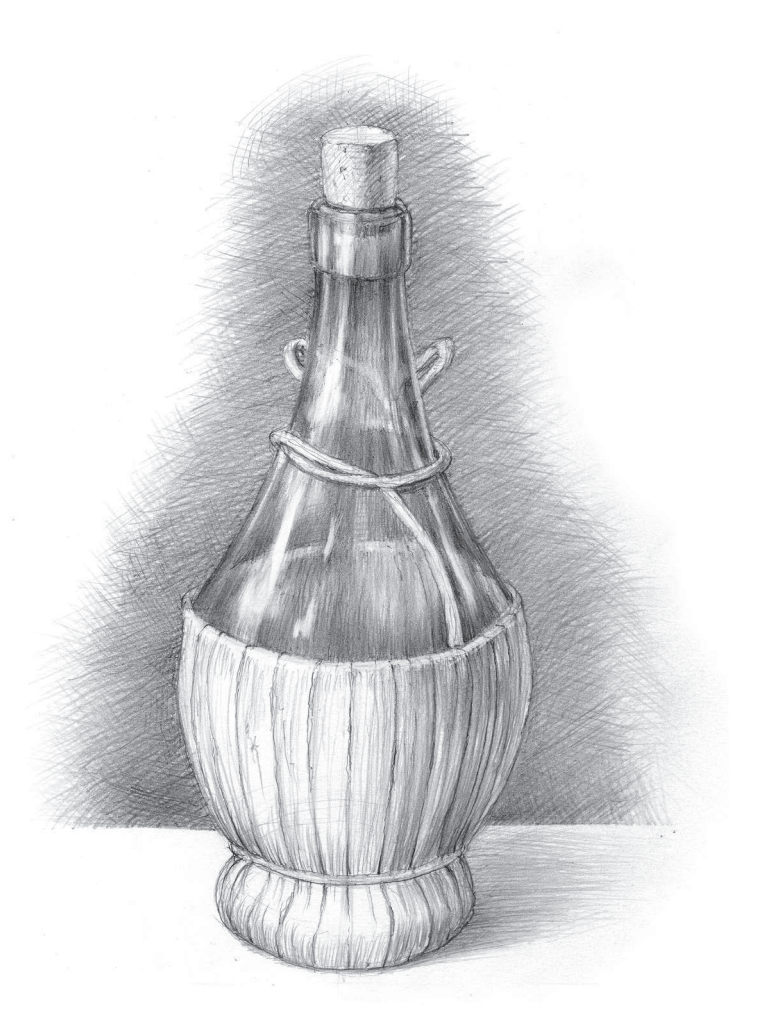

Введение

**7**

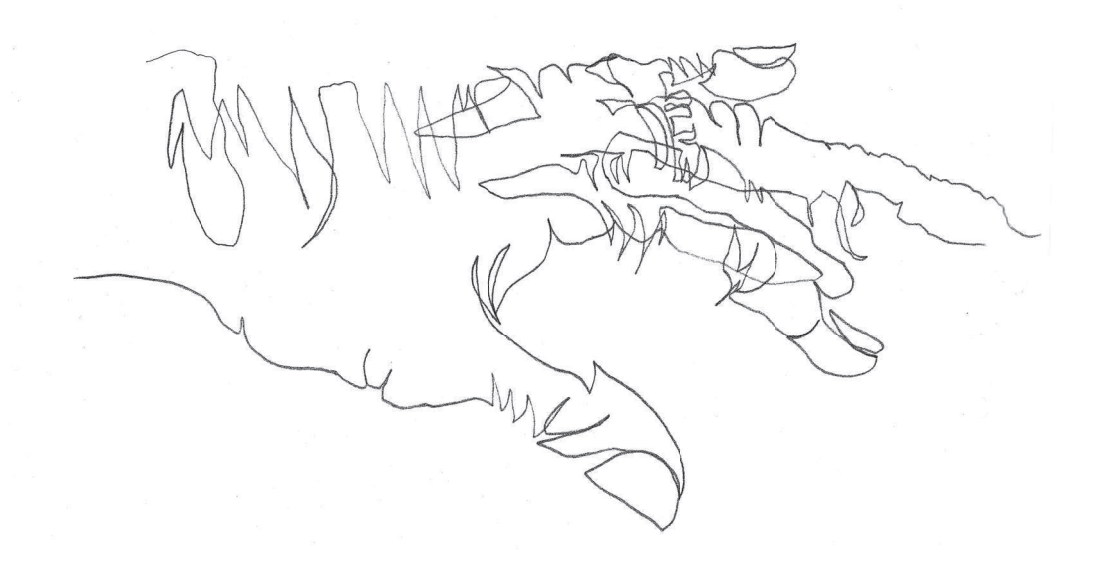

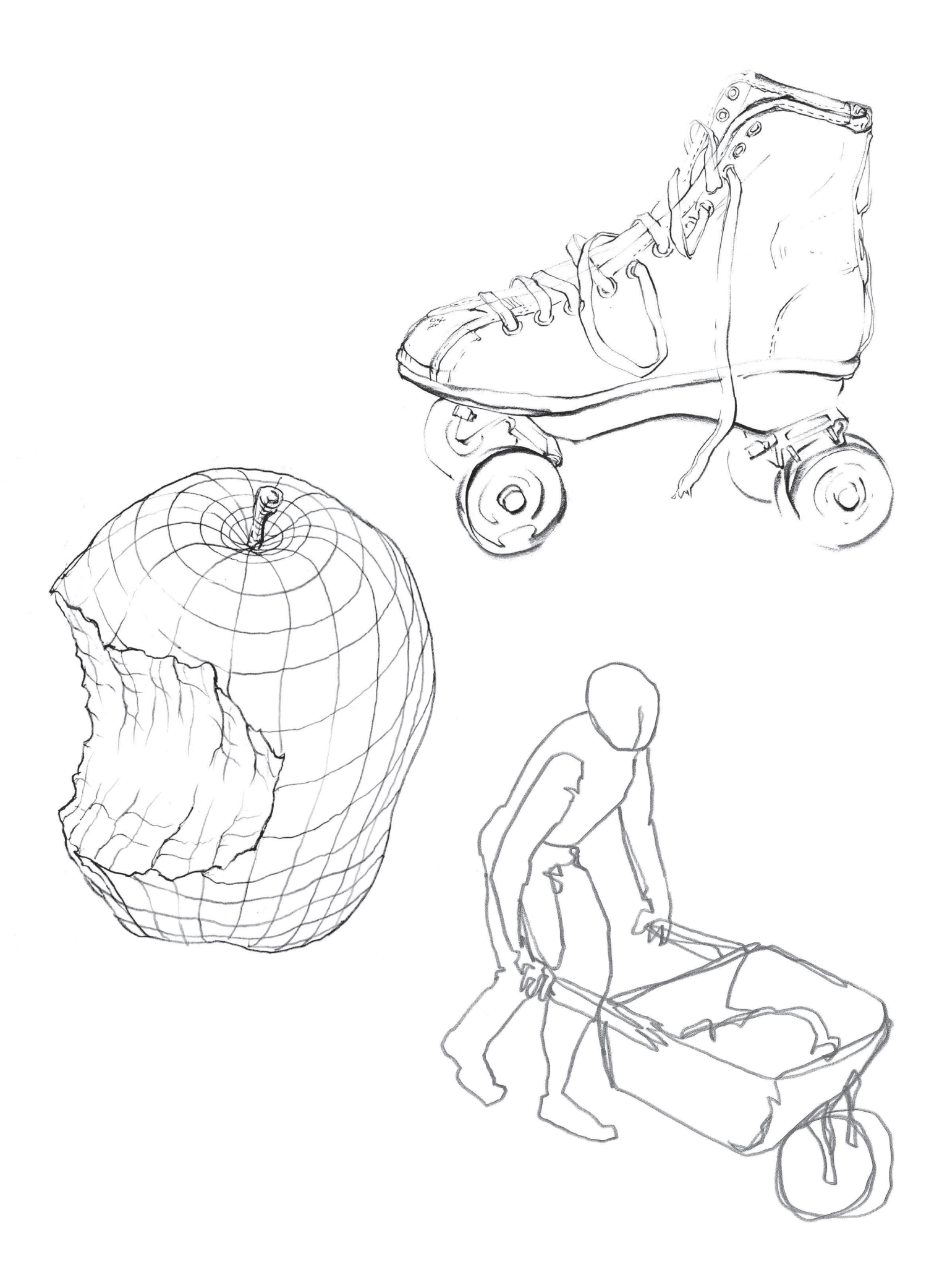

# и техника Процесс

В этой главе мы научимся максимально эффективно использовать рабочую поверхность. Узнаем, как различное положение карандаша в руке могут изменить рисунок, а также как штрихи на нем способны отображать объем на плоской поверхности и как успешно завершить рисунок, опираясь на понимание и использование нескольких ключевых фундаментальных шагов. Помните: долгое путешествие начинается с маленьких шагов.

Полный гид по рисованию. Основы

Начало

**10**

#### Рисование и угол обзора

Идеальный способ одновременно видеть объект и поверхность рисунка - установить мольберт максимально вертикально, сохраняя при этом удобное положение тела для работы. Глаза художника должны быть единственным, что движется вперед-назад или вверх-

вниз, от объекта к бумаге. Чем больше поверхность рисунка отклонена от линии взгляда художника, тем неудобнее рассматривать предмет. Работа за мольбертом - удачная поза по многим причинам. Самое главное: чем меньше художник вертит головой, тем лучше.

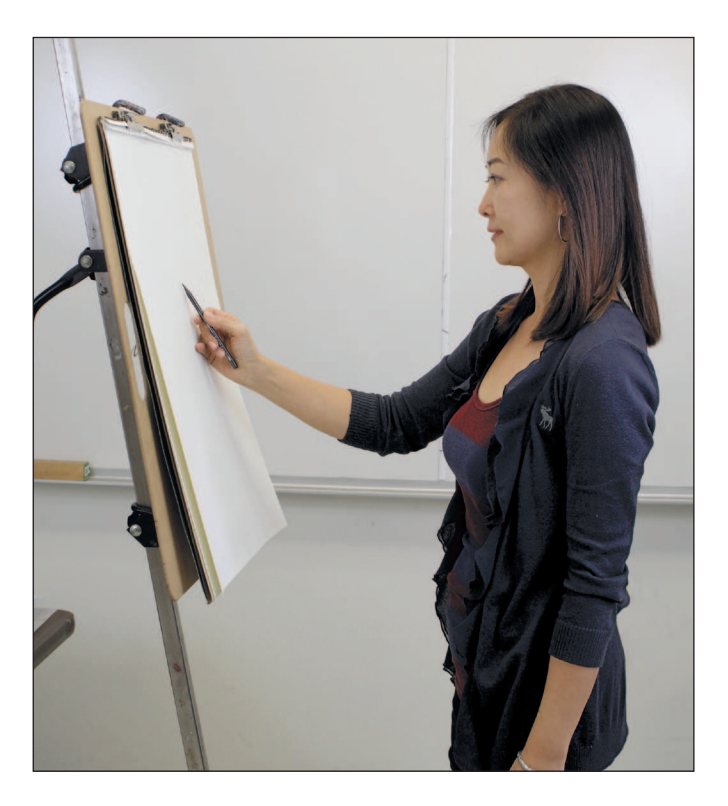

Мольберт позволяет художнику одновременно смотреть во время рисования на бумагу и предмет. Установите мольберт так, чтобы вы могли видеть предмет так же хорошо, как и бумагу, лишь легко двигать глазами вперед-назад. Второе преимущество — это возможность легко отойти от мольберта, чтобы критически оценить процесс.

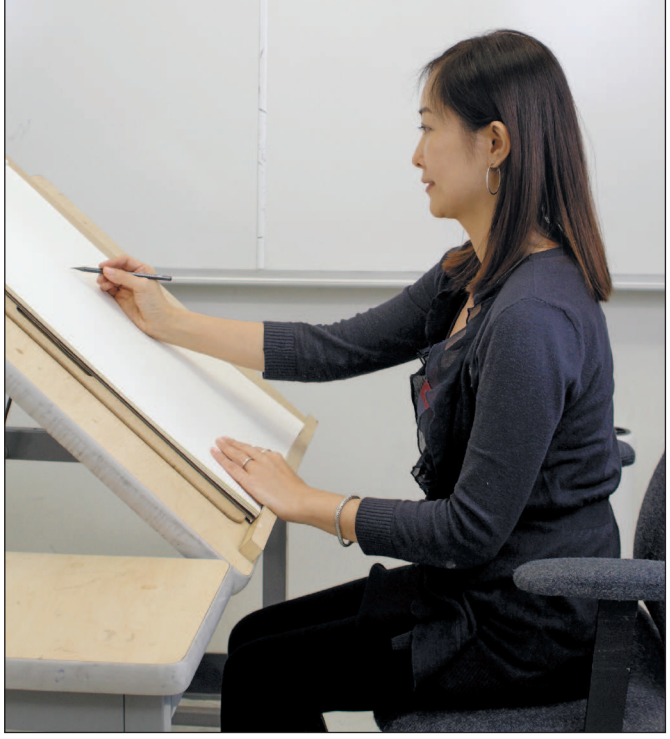

Вы можете использовать чертежный стол, который можно приподнять на высоту мольберта. Поднимите стол как можно ближе к углу обзора 90 градусов, но чтобы при этом была возможность увидеть объект поверх приподнятого края стола.

Школа рисунка

#### $\triangle$ ЕРЖА КАРАНДАШ

Есть два способа держать карандаш при рисовании. Первый - это обычный захват карандаша, как при письме. Карандаш находится между большим и указательным пальцами, ладонь при этом параллельна бумаге. Большинство людей инстинктивно держат карандаш так, из-за удобства и по привычке, приобретенной в процессе обучения письму. Это хороший способ: держите так карандаш, если вы работаете над деталями и хотите сохранять бо́льший контроль над линиями. Второй способ держать карандаш - в «закрытой» позиции, внутри ладони. Карандаш удобно держится внутри ладони, вес его распределен и сбалансирован, его поддерживают большой, указательный и средний пальцы. Есть несколько вариантов этого способа. Ладонь может быть расположена параллельно бумаге или под прямым углом. Карандаш можно захватить ближе к острию, чтобы получить больше контроля над линией или взяться выше за оправу карандаша для более выразительных штрихов.

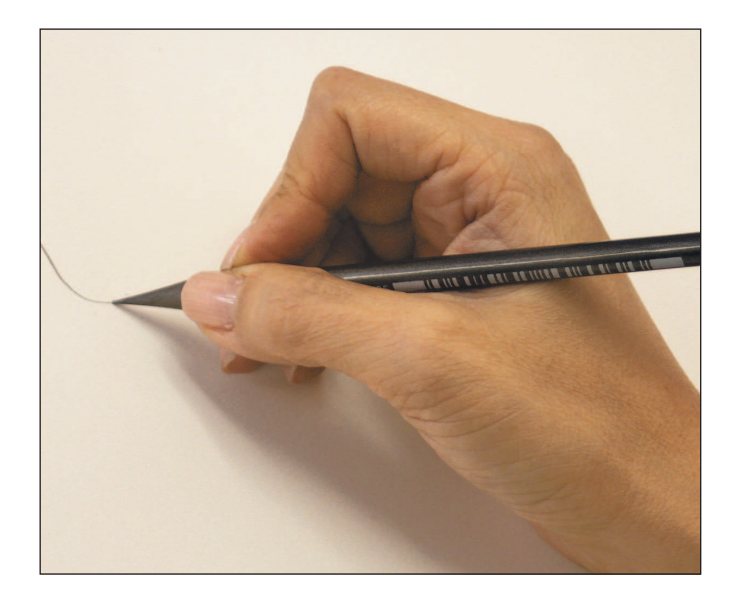

Как при письме

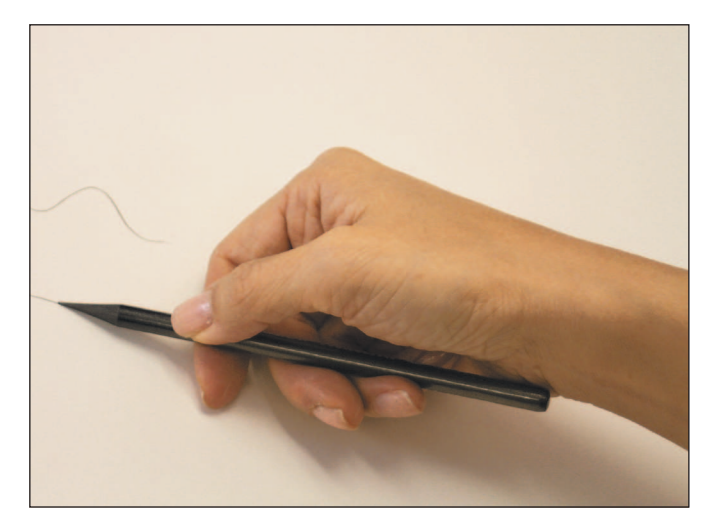

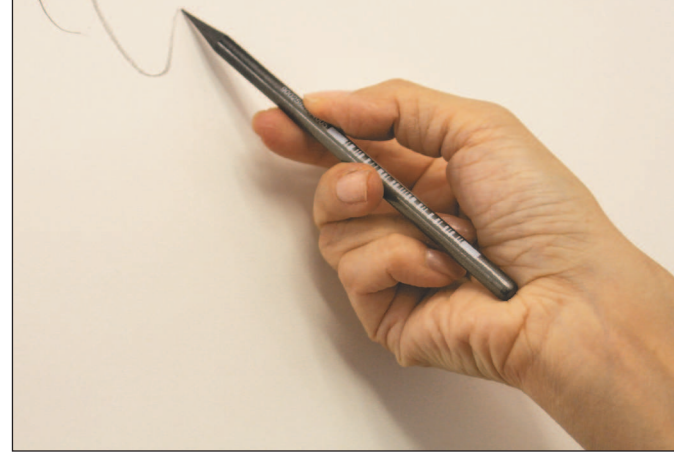

Внутри ладони

## **ШТРИХОВКА**

**12**

Идея запечатлеть образ предмета есть и всегда была главной целью человечества во всех культурах. Все изобразительное искусство основано на этой абстрактной концепции: штрихи И ЛИНИИ ДОЛЖНЫ ВОСПРОИЗВОДИТЬ реальность. Штрихи могут быть чисто декоративными или абстрактными, но здесь мы говорим о штриховке как о методе, который подводит к познанию реальности и пониманию предмета. Штриховка может быть такой же разнообразной, как и инструменты, используемые для ее создания.

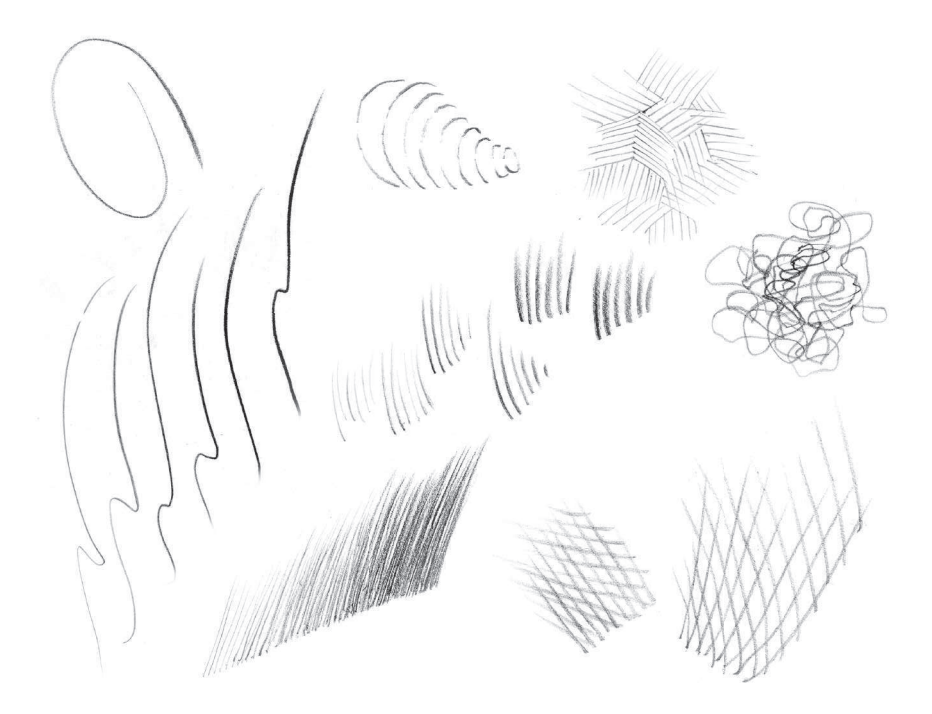

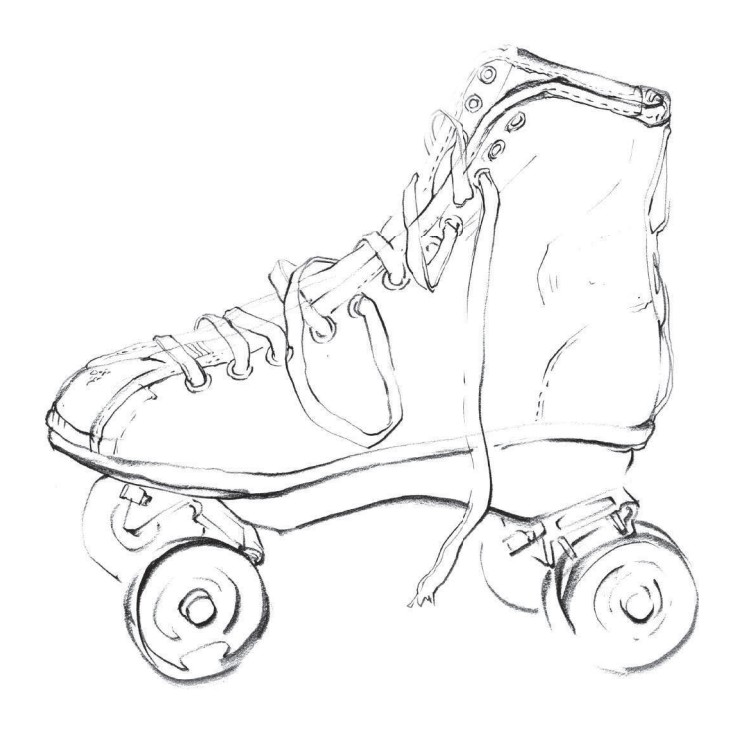

#### **Т**олщина линии

Толщина линии зависит от силы надавливания художника карандашом на бумагу при рисовании. Толстые или меняющие свою толщину линии намного живее и интереснее одинаковых. Представьте себе исполнение монолога Шекспира опытным актером, переданное с разными интонациями, а затем сравните с плоским, монотонным чтением того же произведения новичком-любителем.

Рисунок может быть разнообразным, он способен передать текстуру, объем, игру света на поверхности формы. Это поможет зрителю сосредоточить внимание на определенной части рисунка - насыщенные линии привлекают бо́льшее внимание, чем светлые, слабые линии. Визуальная иерархия, когда один объект находится перед другим, направляет взгляд зрителя по рисунку. Использование разных по толщине линий создают своеобразный диалог между художником и зрителем.

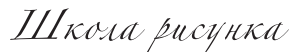

Набросок

Набросочное рисование и контурное линейное рисование - это два противоположных подхода к процессу рисования; которые, однако, можно использовать и вместе. Набросочное рисование - это очень быстрый общий взгляд на предмет рисования. Контур-

ное рисование - это медленное, методичное и подробное наблюдение за предметом. Использование сообща этих двух разных подходов может стать базой для создания удачного рисунка.

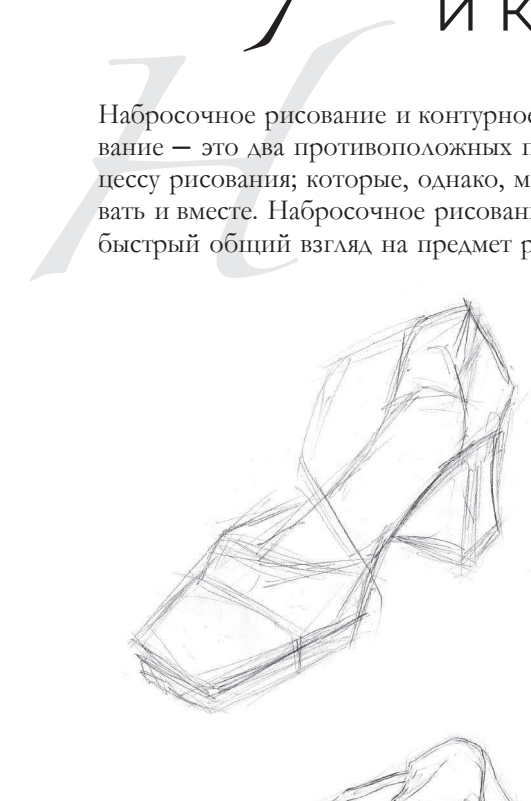

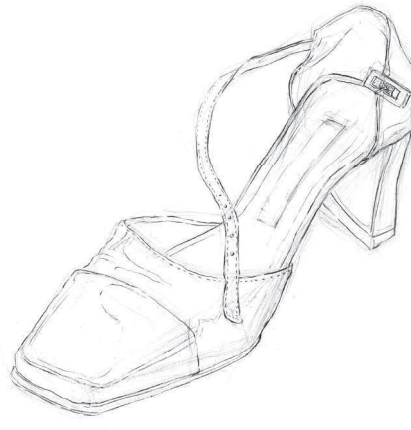

#### **НАБРОСОЧНОЕ РИСОВАНИЕ**

Набросочный рисунок передает образ предмета через непрерывную плавную ритмичную линию, без малейшего внимания к деталям или уточнению. Рисование таким образом можно использовать как упражнение для разогрева вашей руки. Набросочное рисование может выступать в качестве предварительного эскиза для будущего более детального рисунка. При этом способе используется непрерывное движение руки и кисти без отрыва карандаша от листа бумаги либо чередуются короткие прерывистые линии или штрихи. Представьте, что карандаш на самом деле находится на самом объекте, а не просто касается бумаги. Для успешной работы в этой технике требуются практика и терпение, но они того стоит.

#### **КОНТУРНОЕ ЛИНЕЙНОЕ РИСОВАНИЕ**

Контурная линия — это подробная трактовка предмета, без использования тона или светотени. Этот тип рисунка не просто дает очертание внешних краев объекта, которое производило бы впечатление только плоской формы или силуэта. Объем достигается путем тщательного исследования всех внутренних и внешних «пересекающихся» краев. Чтобы развить и использовать тонкое восприятие и умение, которые требуются для этого типа рисования, взгляд и рука должны перемещаться по форме предмета в медленном тщательном темпе, без набросочной спешки.

#### **КОНТУРНЫЙ ЛИНЕЙНЫЙ РИСУНОК ВСЛЕПУЮ**

Контурное линейное рисование - ценное упражнение в обучении и совершенствовании ваших навыков наблюдения. Рисование предмета на бумаге не глядя требует внимательного подхода к наблюдению и хорошей зрительно-моторной координации. Начните рисовать в любом месте формы и представьте, что кончик карандаша фактически касается формы предмета. Когда вы двигаете карандаш, медленно обводя форму непрерывной линией, смотрите только на объект рисования, а не на бумагу. Вы можете в любой момент остановиться и взглянуть на лист, чтобы переместить карандаш на нужное место, но не начинайте дальше рисовать, пока не будете смотреть только на объект вашего внимания.

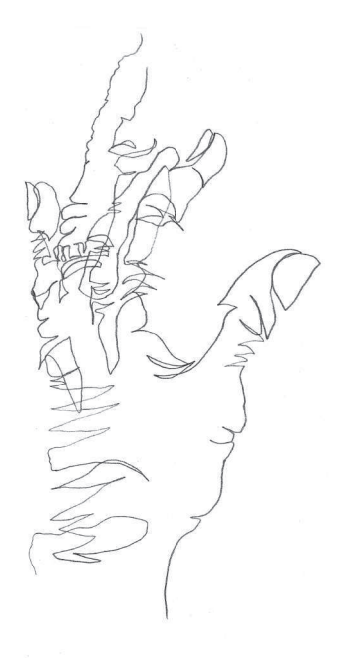

**13**

Полный гид по рисованию. Основы

 $14$ 

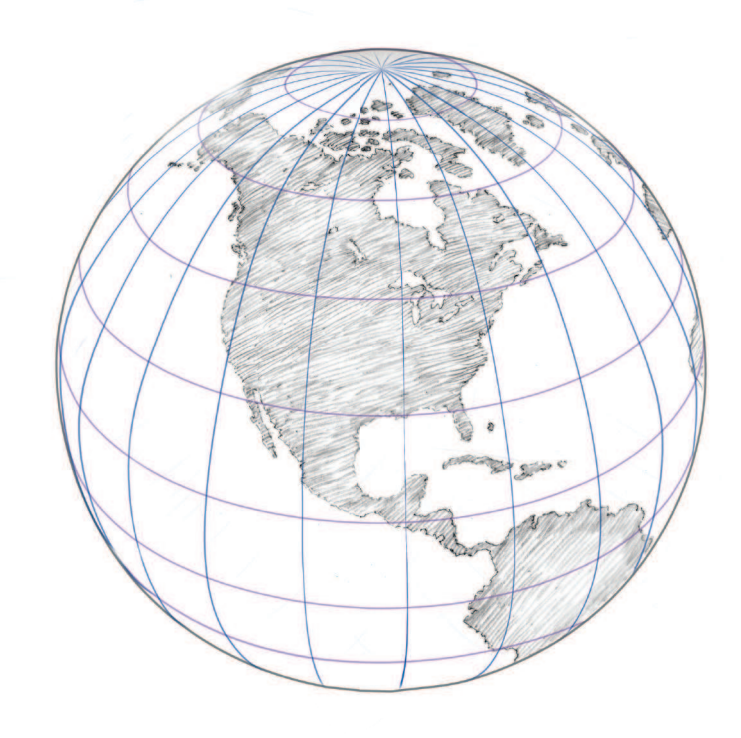

#### Кросс-контурный рисунок

Кросс-контурное рисование - эффективный прием, который передает ощущение трехмерной формы на двумерной поверхности. Эта техника строится на контурном рисовании, показывающем массу и объем объекта, в дополнение к его форме. В этом методе используется точное нанесение линий, включая разнонагруженные линии по всей поверхности предмета, а не только на пересечении. Это непрерывное нанесение линий идеально для передачи вариаций, присущих естественным, органическим формам.

Чтобы понять, как начать рисовать в таком стиле, подумайте о базовых трехмерных геометрических формах, например сферах, и поймите, как горизонтальные и вертикальные линии будут смотреться поперек поверхности. Поскольку эти параллельные линии направлены к вершине и по сторонам сферы, обратите внимание на то, что они кажутся ближе друг к другу, в итоге почти сходясь. Это называется ракурсом.

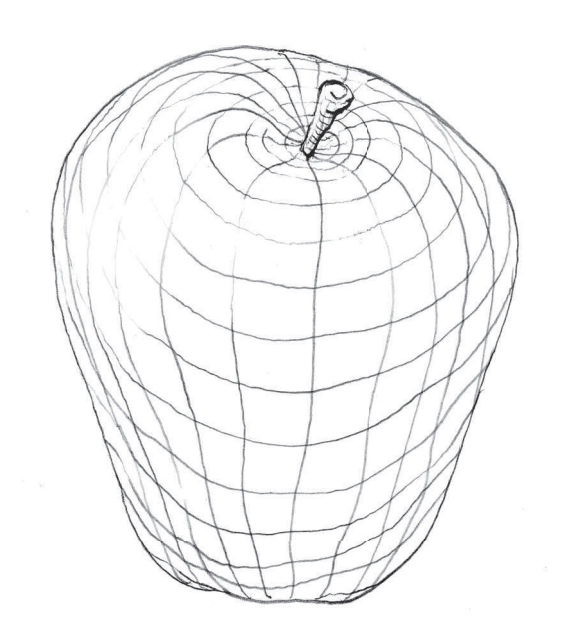

Применим эту технику к органичной форме, например к яблоку, и увидим, как в этом виде рисования можно передать внешнюю форму яблока, а также детали формы. Представьте, что для представления нарисованных линий на поверхности объекта вы обматываете вокруг него веревку или проволоку.

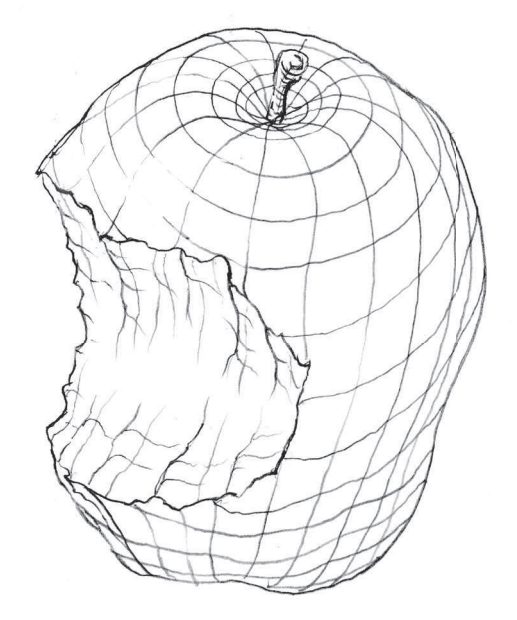

Чтобы создать впечатление еще большей трехмерности и объема, используйте по-разному нагруженную линию поперек поверхности формы. Это поможет вызвать ощущение глубины (близость или расстояние от зрителя), поскольку более темные линии визуально выступают вперед, а линии посветлее имеют тенденцию как бы отступать назад. Это эффективный способ показать и влияние света на форму, где светлые линии указывают на области, обращенные к источнику света, а более темные линии - на нахождение в тени.

#### $\Delta$ ОПОЛНИТЕЛЬНЫЕ РАЗМЫШЛЕНИЯ

#### Рисование в ракурсе

Когда удлиненный объект, например ботинок, рассматривается под определенным углом (называемым «прямым»), общая длина объекта кажется намного меньше своей реальной: мы знаем, что это результат сжатия пространства внутри формы. Такое сжатие лучше всего объясняется наложением форм в «ракурсе». Мы обсудим это более подробно в главе,

где рассказывается о том, как мы видим и интерпретируем предметы.

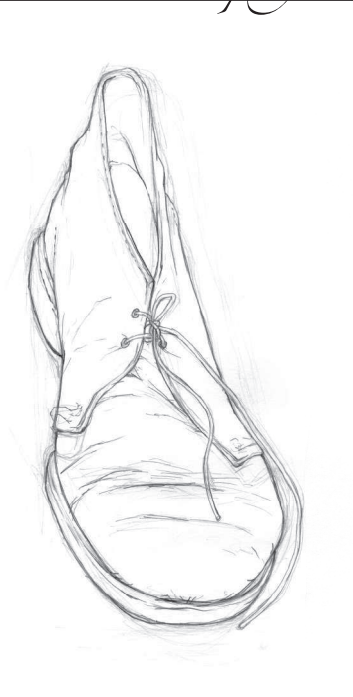

Школа рисунка

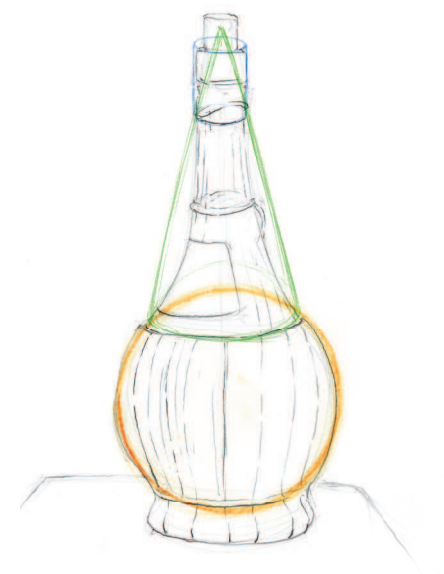

#### **ǡǻǽǹȈ**

Важный аспект начала рисования эскиза: всегда нужно начинать с базовых геометрических форм, которые более всего напоминают форму или формы, которые вы видите. Наиболее распространенные формы, встречающиеся в большинстве объектов, натуральные либо искусственные: квадрат, сфера, цилиндр и конус.

#### Перекрывание объектов

При объединении нескольких объектов в небольшую композицию начните с набросочного рисования самого дальнего объекта. Объекты, находящиеся ближе к вам и перекрывающие друг друга, набросайте свободно и поверх объекта сзади. Когда вы рисуете форму объектов, то каждый из них сохраняет собственное трехмерное пространство или объем (также называемый «следом»).

Когда вы закончите набрасывать весь рисунок, завершите изображение ближайшего к вам объекта на переднем плане контурным линейным рисованием по светлым эскизным линиям. Этот прием позволяет контролировать иерархию перекрывающихся форм.

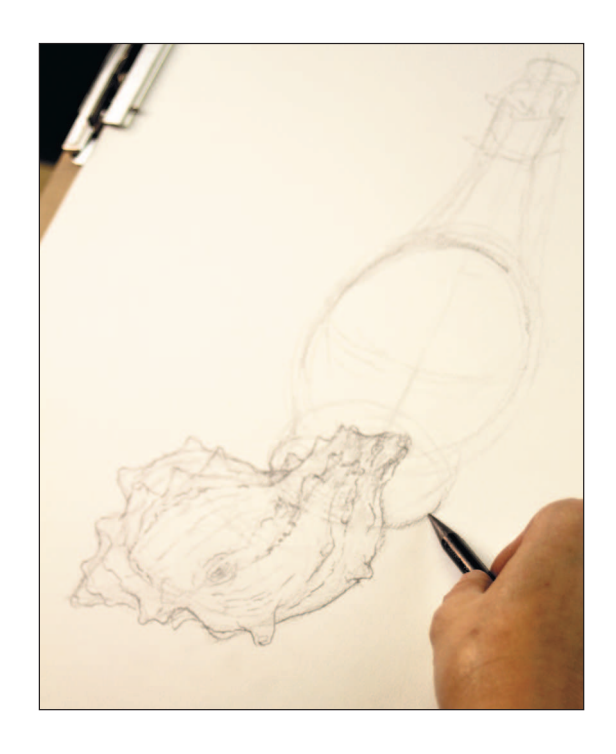

**15**